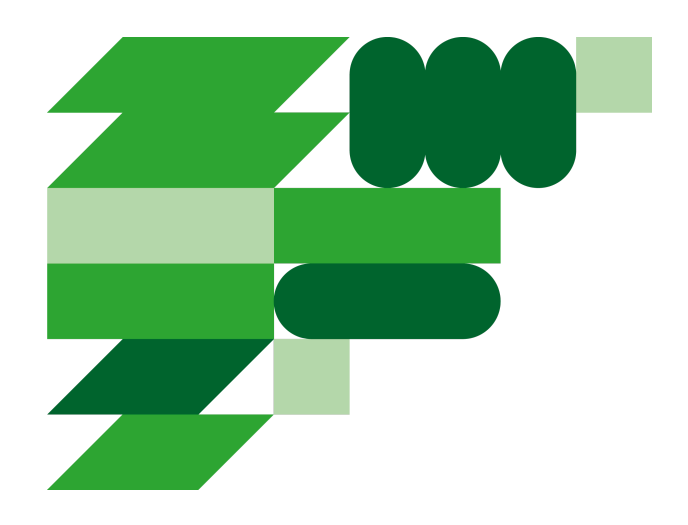

# Vägledning för ny verksamhet

Elektroniska underskrifter i Linköpings kommun

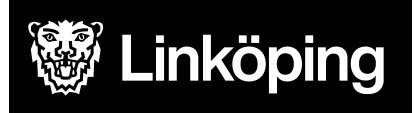

#### Innehållsförteckning

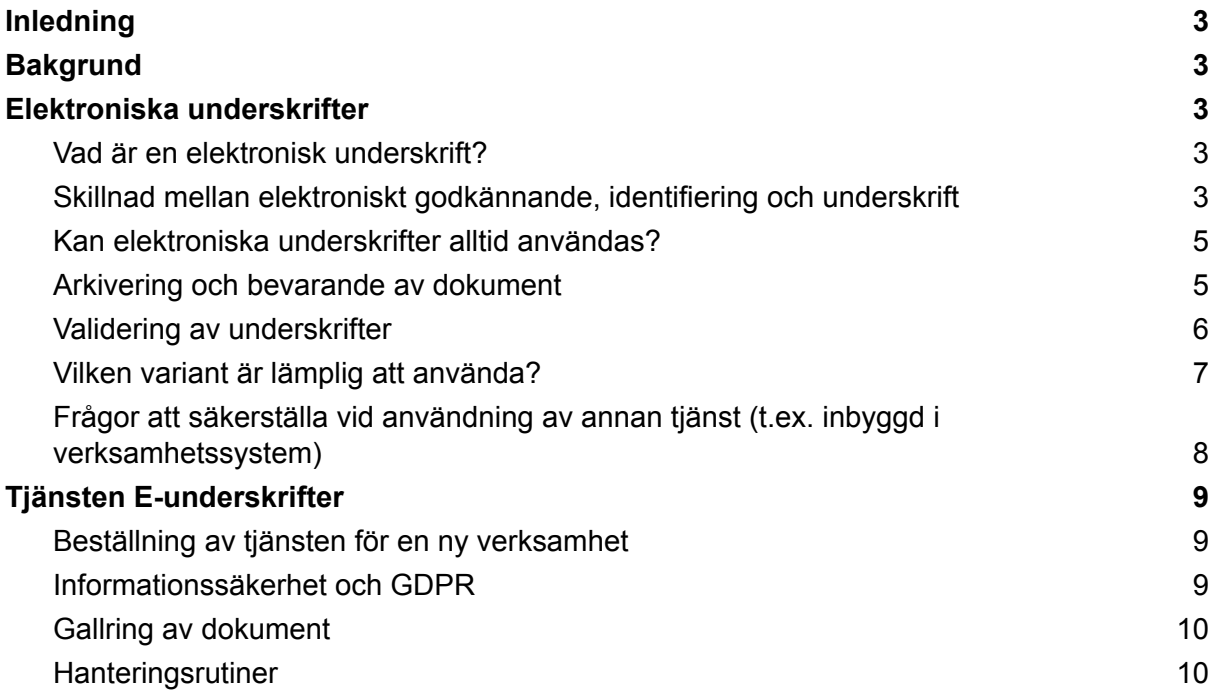

## <span id="page-2-0"></span>Inledning

Detta dokument har tagits fram som vägledning vid införande av tjänsten för elektroniska underskrifter i en verksamhet i Linköpings kommun. Denna rutin förklarar vad en elektronisk underskrift är och hur det fungerar samt vägledning när det kan vara lämpligt att använda tjänsten.

## <span id="page-2-1"></span>Bakgrund

Som en del i att öka digitaliseringen inom Linköpings kommun skapades ett uppdrag inom IKT att ta fram en tjänst för elektroniska underskrifter. Tjänsten ska kunna användas både kopplat till kommunens invånartjänster och till tjänsteprocesser (internt och i samverkan med andra organisationer).

För att säkerställa efterlevnad över tid och övergripande krav (både nationellt och EU/EES) beslutades att tjänsten för elektroniska underskrifter ska uppfylla kraven enligt eIDAS förordningen (EU 910/2014) genom att tjänsten uppfyller de tekniska krav på arkitektur som tagits fram av Inera och Myndigheten för digital förvaltning (DIGG). Tjänsten ska även uppfylla de krav som ställs av Riksarkivet för arkivering.

## <span id="page-2-2"></span>Elektroniska underskrifter

### <span id="page-2-3"></span>Vad är en elektronisk underskrift?

I eIDAS står: *"En elektronisk underskrift är uppgifter i elektronisk form som används för att kontrollera att innehållet kommer från den som skrivit under handlingen"*. Elektronisk underskrift definieras inte i någon större utsträckning i eIDAS-förordningen utan används mer som ett samlingsbegrepp. Däremot är det tydligt skrivet att *"En elektronisk underskrift får inte förvägras rättslig verkan eller giltighet som bevis vid rättsliga förfaranden enbart på grund av att underskriften har elektronisk form eller inte uppfyller kraven för kvalificerade elektroniska underskrifter.",* vilket kan tolkas att detta gäller för alla former av elektronisk underskrift oavsett om dom uppfyller kraven för avancerad eller kvalificerad underskrift.

Enligt eIDAS ska en avancerad elektronisk underskrift uppfylla nedan krav:

- Underskriften ska vara knuten till en undertecknare
- Det ska gå att identifiera vem undertecknaren är
- Underskriften har med hög grad av tillförlitlighet skrivits under av undertecknaren
- Underskriften ska vara knuten till den specifika handlingen så att alla ändringar kan upptäckas

## <span id="page-2-4"></span>Skillnad mellan elektroniskt godkännande, identifiering och underskrift

Elektroniskt godkännande, identifiering och underskrift är alla olika sätt att använda digitala verktyg för att verifiera en persons identitet och godkänna ett dokument online. Den stora

skillnaden mellan dessa är när de är lämpliga att använda och hur enkelt/svårt det är att validera över tid. Nedan ges en beskrivning av olika begrepp som används i samband med elektroniska underskrifter.

#### Identifiering

Identifiering är i sig själv ingen underskrift utan en metod att bevisa identiteten på en person, t. ex. via BankID, FrejaID, SITHS med flera. Detta är en del av själva underskriftsflödet och beroende på vilken nivå av tillförlitlighet så sker detta på olika sätt.

#### Elektroniskt godkännande

Med elektroniskt godkännande menas olika sätt där man som användare godkänner något.

Det kan till exempel vara att godkänna ett steg i ett befintligt verksamhetssystem eller att du klickar i en kryssruta "*Godkänner Terms & Conditions*" innan skapandet av ett konto. Ett annat exempel är att man bara skriver digitalt på ett dokument att det är godkänt, se bild till höger.

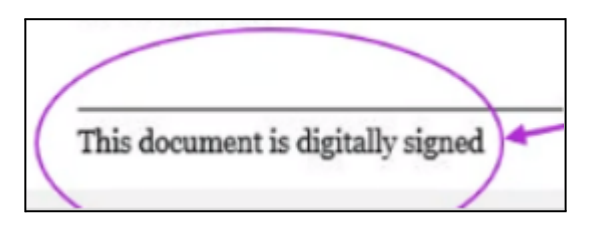

Denna metod bygger oftast på att du godkänner

något direkt i ett befintligt system. Beroende på spårbarheten kan det ibland hanteras via loggar direkt i systemet eller att det inte behövs någon logg alls men istället måste det godkännas för att komma vidare i processen.

Denna metod kan även benämnas som "systemlogg".

#### Elektroniskt underskrift

Elektronisk underskrift kan enligt eIDAS utföras på tre olika sätt.

1. **Enkel underskrift eller stämpling**. Denna metod bygger på att du som undertecknare identifierar dig mot ett företag och sedan är det underskriftsutgivaren som utfärdar ett övergripande certifikat, stämpel, när alla har godkänt. Det syns inte i certifikatet vem som faktiskt skrivit på utan detta krävs information från underskriftsutgivaren eller kompletterande signeringsintyg, se mer info om detta längre ner i kapitel validering av underskrift.

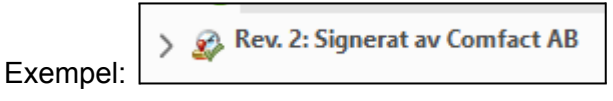

2. **Avancerad underskrift**. Denna metod bygger på personligt utfärdade certifikat för varje undertecknare. Detta är den metod som kommunens underskriftstjänst använder.

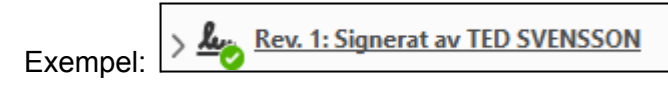

3. **Kvalificerad underskrift**. Bygger på samma metod som avancerad och ser i princip likadan utan men ställer högre krav på identifieringsmetod där undertecknarens identitet ska styrkas via ett kvalificerat certifikat där certifikatutfärdaren är godkänd av PTS (Post- och telestyrelsen)

### <span id="page-4-0"></span>Kan elektroniska underskrifter alltid användas?

Precis som detta kapitel inleddes får ingen elektronisk underskrift förvägras rättslig verkan eller giltighet som bevis. Det som dock skiljer mellan en enklare form av underskrift/godkännande och en avancerad är möjligheten till att påvisa vem som har skrivit under och när och att ingen ändring har gjorts på dokumentet sedan underskriften gjordes.

Däremot finns det vissa handlingar och dokument som enligt svensk lag inte får skrivas under digitalt utan som ska vara underskrivna för hand, t.ex. slutbetyg i skolan. Är du osäker så ta kontakt med er förvaltningsjurist.

Det kan också vara så att det är mer eller mindre lämpligt att använda avancerad underskrift. Bara för att man tidigare har skrivit under för hand behöver det inte vara så att det krävs en avancerad elektronisk underskrift utan att det är fullt tillräckligt med ett elektronisk godkännande.

### <span id="page-4-1"></span>Arkivering och bevarande av dokument

Riksarkivet reglerar vilka kriterier som finns för långtidsbevarande gällande dokumentformat för bevarande. För att dokument ska kunna sparas över tid konverterar stadsarkivet mottagna handlingar till PDF/A-1b i de fall ett dokument inte uppfyller detta format. Denna version är det format som Riksarkivet hänvisar till för bevarande (RAFS 2009:2).

Beroende på PDF-läsare kan det ses vilket format som filen har. T.ex. för Adobe så öppnas filen i skrivskyddat läge och en blå banner ovanför som säger att filen är kompatibel med

PDF/A-standarden. För att se exakt vilken version av PDF/A det är kan man klicka på standarder, se bild till höger.

Om ett dokument innehåller elektroniska underskrifter och konverteras kommer underskrifterna framstå som ogiltiga. De har nämligen funktionen, precis som underskrifter på analoga handlingar, att intyga att dokumentet inte

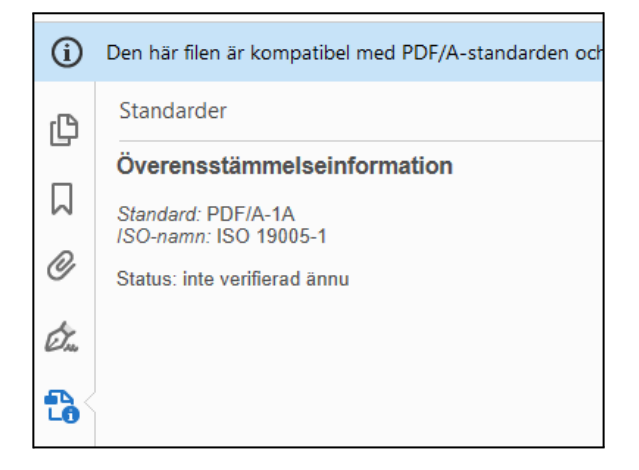

har förändrats efter underskriften gjordes vilket det ju gör vid en konvertering.

**Viktigt!** Med anledning av ovan måste dokumentet vara i rätt format innan det skickas ut för underskrift. Tänk även på att eventuellt behov av tillgänglighetsanpassning också måste vara klart innan. För tjänsten som tagits fram via Comfact säkerställs att alla dokument som skrivs under blir i PDF/A-1b. En kontroll görs när dokumentet laddas upp och eventuell konvertering av dokumentet måste göras innan dokumentet kan skickas ut för underskrift.

#### <span id="page-5-0"></span>Validering av underskrifter

För avancerad underskrift kan validering göras via [Comfacts](https://www.comfact.com/signingwebsite/validate) [e-tjänst](https://www.comfact.com/signingwebsite/validate) för validering eller direkt via en PDF-läsare såsom bilden till höger visar.

En elektroniskt underskriven handling är bara giltig i sin digitala form. Eftersom de giltiga underskriftscertifikaten är inbäddade i PDF-dokumentet är de inte synliga på någon sida i själva dokumentet.

Som stöd för att kunna se att en handling är elektroniskt underskriven finns en visuell representation av de inbäddade e-underskrifterna på dokumentets sista sida. Namn och signaturdatum för varje person som undertecknat hämtas från det inbäddade underskriftscertifikaten i PDF-dokumentet.

Vid utskrift av en elektronisk underskriven handling kommer den visuella representationen att synas, men det är viktigt att komma ihåg att denna inte är den giltiga juridiskt bindande underskriften. Den finns bara digitalt inne i dokumentet.

För avancerade underskrifter syns dessa certifikat genom att använda en PDF-läsare som t.ex. Adobe Acrobat Reader. .

Bocken/stämpeln bredvid namnet kan ibland visas med ett gult frågetecken. Detta innebär inte att signaturen inte är ok utan att certifikatet inte är med på Adobes trusted list. Istället kan man se i texten där det tydligt framgår att dokumentet inte har ändrats.

Underskrivna dokument som inte är av avancerad underskrift saknar ofta inbäddade certifikat och kompletteras därför med ett så kallat signeringsintyg eller har enbart den visuella representationen av underskriften. Detta intyget är just för att bevisa att dokumentet är underskrivet och kan antingen levereras som ett eget dokument eller som en tilläggssida.

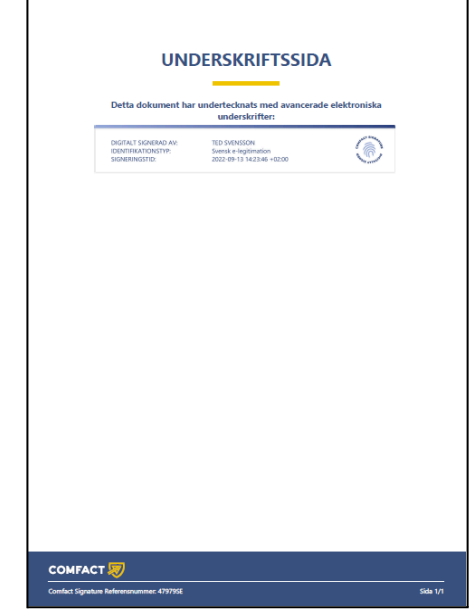

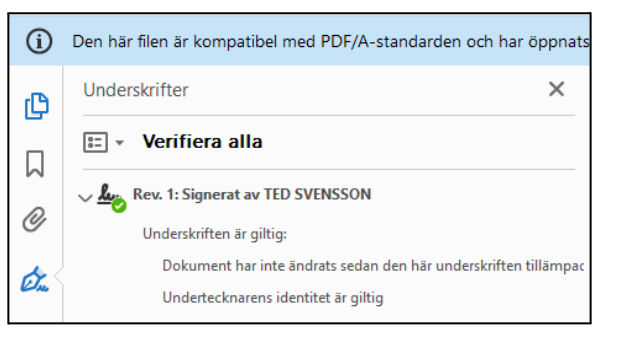

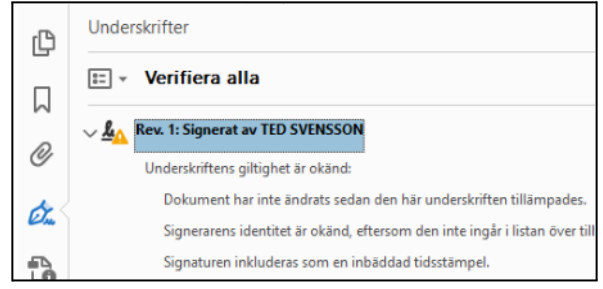

### <span id="page-6-0"></span>Vilken variant är lämplig att använda?

Valet av signatur beror framförallt på spårbarhet och arkivbeständighet. Det innebär hur enkelt det är att säkerställa vem som har skrivit under ett dokument. Oavsett vilken tjänst som används, kan till exempel vara ett verksamhetssystem som har inbyggd funktion, behöver man ta ställning till spårbarhet.

Utifrån ett arkivbeständighet behöver tjänsten som används säkerställa uppfyllande av rätt dokumentformat av den underskrivna handlingen, det vill säga PDF/A-1b. Detta för att säkerställa att handlingen kan bevaras över tid.

Nedan tabell är några exempel och kan användas som enkel vägledning. Vägledning kan även hämtas av stadsarkivets gallringsföreskrift för ersättningsskanning ([Ersättningsskanning.](https://www.linkoping.se/globalassets/uppleva-och-gora/stadsarkivet/arkivhandbok/foreskrifter/lisa_f_2022_2.pdf?4ac32d) LiSA-F 2022:2). Om ett dokument kan ersättningsskannas krävs inte en elektronisk underskrift.

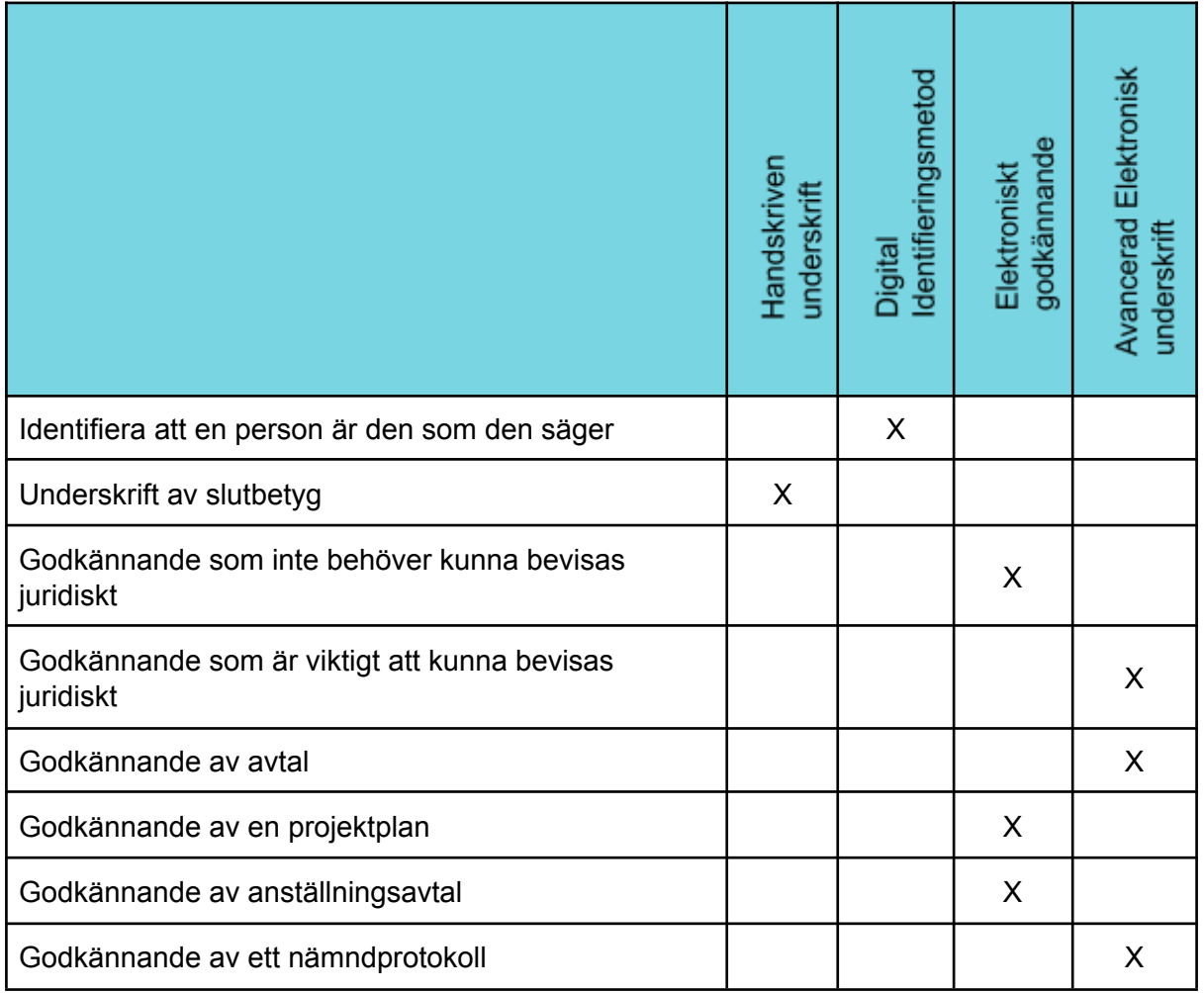

För behov av ytterligare stöd, ta hjälp av jurist och LKDATA.

### <span id="page-7-0"></span>Frågor att säkerställa vid användning av annan tjänst (t.ex. inbyggd i verksamhetssystem)

Om dokumentet ska signeras och det finns behov av att kunna säkerställa äktheten av underskriften över lång tid behöver nedan två krav vara uppfyllda:

- Dokumentet som skrivs under måste uppfylla kraven för PDF/A1-b standarden. Detta inkluderar, men är inte begränsat till, följande krav:
	- **Metadata och struktur**: Dokumentet ska innehålla korrekt metadata och struktur för att uppfylla kraven för PDF/A1-b.
	- **Teckensnitt**: Endast inbäddade teckensnitt får användas för att säkerställa korrekt visning av dokumentet över tid.
	- **Färgrepresentation**: Om dokumentet innehåller färginformation måste det också innehålla en alternativ representation för svartvit utskrift.
	- **Lagerhantering**: Lagrade objekt i dokumentet måste hanteras enligt PDF/A1-b-standarden.
	- **Integritet och autenticitet**: Dokumentet ska vara skyddat mot oavsiktliga förändringar för att säkerställa integritet och autenticitet över tid.
- Underskrifter som utförs måste uppfylla kraven för avancerad elektronisk underskrift i enlighet med eIDAS-förordningen. Detta innebär:
	- **Unik identifiering**: Underskriften ska kunna kopplas till den som skrivit under
	- **Autenticitet**: Underskriften måste kunna verifieras för att säkerställa avsändarens autenticitet
	- **Integritet**: Underskriften ska skydda dokumentets integritet och hindra oavsiktliga förändringar
	- **Oberoende verifierbarhet**: Det ska vara möjligt att oberoende verifiera underskriften utan att vara beroende av leverantörens system

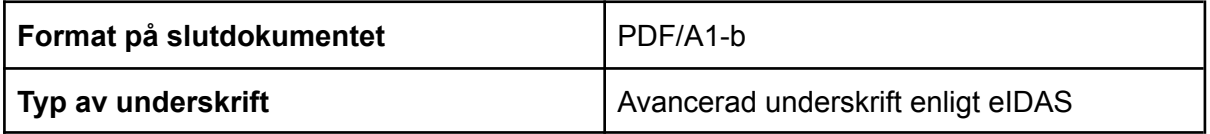

## <span id="page-8-0"></span>Tjänsten E-underskrifter

### <span id="page-8-1"></span>Beställning av tjänsten för en ny verksamhet

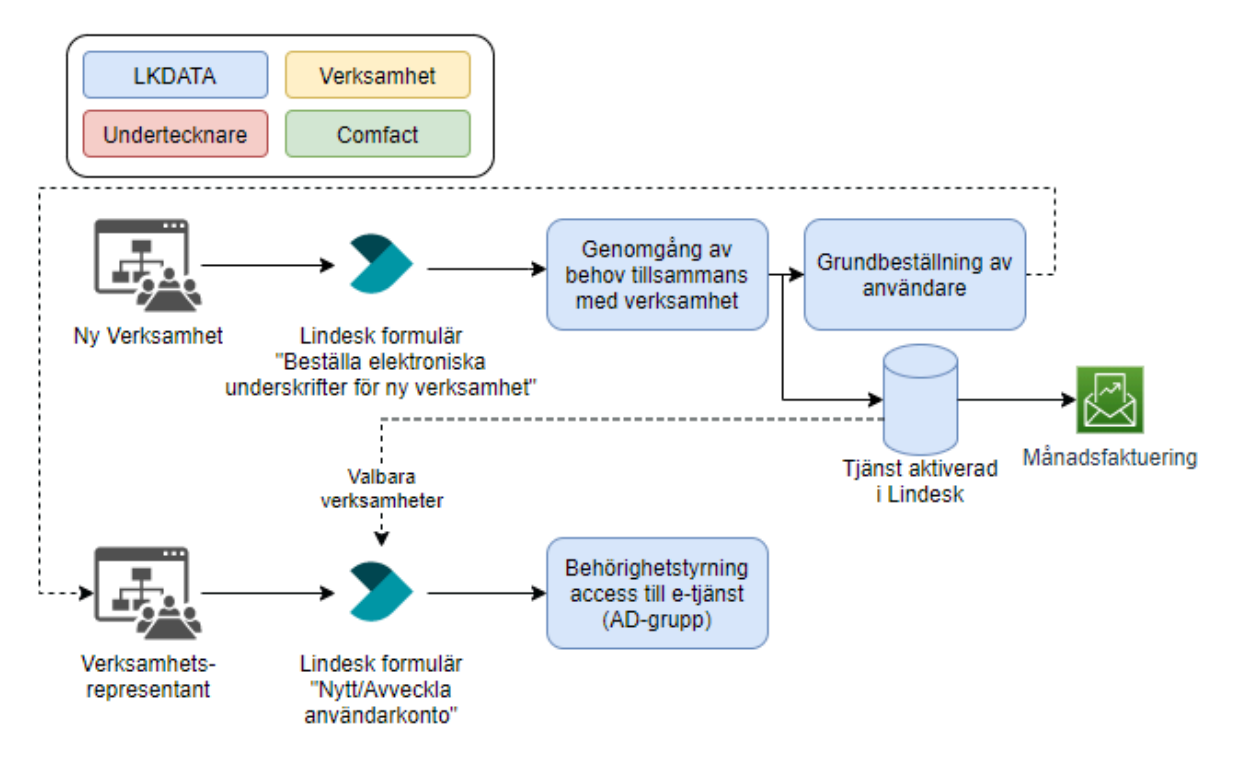

Bild: Flöde uppsättning ny verksamhet och behörighetstilldelning användare

## <span id="page-8-2"></span>Informationssäkerhet och GDPR

Tjänsten uppfyller skyddsnivå för informationssäkerhet enligt

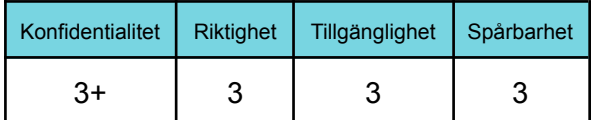

**Viktigt!** När en lösning för elektronisk underskrift införs måste den föras upp på förteckningen över de system som hanterar personuppgifter i varje nämnd och eventuell annan dokumentation över personuppgiftsbehandling.

Ändra i [Informationshanteringsplanen](https://www.linkoping.se/utforarwebben/arkiv/informationshanteringsplan/) (IHP) att avancerad elektronisk underskrift tillämpas. I mallen finns en kolumn avsett för detta.

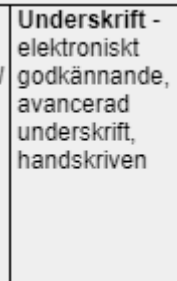

Observera att certifikatet för elektroniska underskrifter innehåller uppgifter om varje undertecknare såsom namn och personnummer, se bild nedan.

```
cn=TED SVENSSON
c = SE2.16.840.1.113730.3.1.241=TED SVENSSON
serialNumber=
sn=SVENSSON
givenName=TED
```
### <span id="page-9-0"></span>Gallring av dokument

**Viktigt!** Samtliga dokument som laddas upp till e-tjänsten gallras automatiskt 30 dagar efter att underskriftsflödet är avslutas (avbrutet eller genomfört). Detta oavsett om dokumentet har laddats hem eller inte. Därför är det mycket viktigt för verksamheter som nyttjar tjänsten att få in som rutin att flytta dokument som skrivits under till korrekt lagringsplats, vilket kan vara ett verksamhetssystem eller för arkivering.

Har man missat att hantera dokumentet är det borta och det krävs då att dokumentet skrivs under på nytt.

### <span id="page-9-1"></span>**Hanteringsrutiner**

#### [Användarguide](https://docs.google.com/document/d/1YUPnsVC2DmmbLX-Wfm7kxqlI905yMtKx4p0robudaUU/edit#) för tjänsten

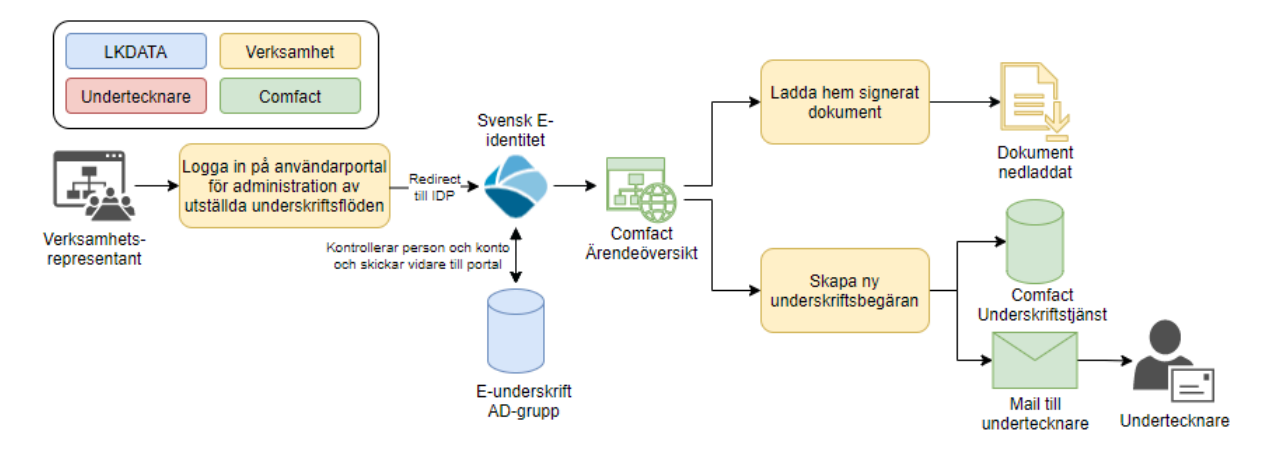

#### Bild: Hantering av underskrifter och ställa ut ny begäran om underskrift

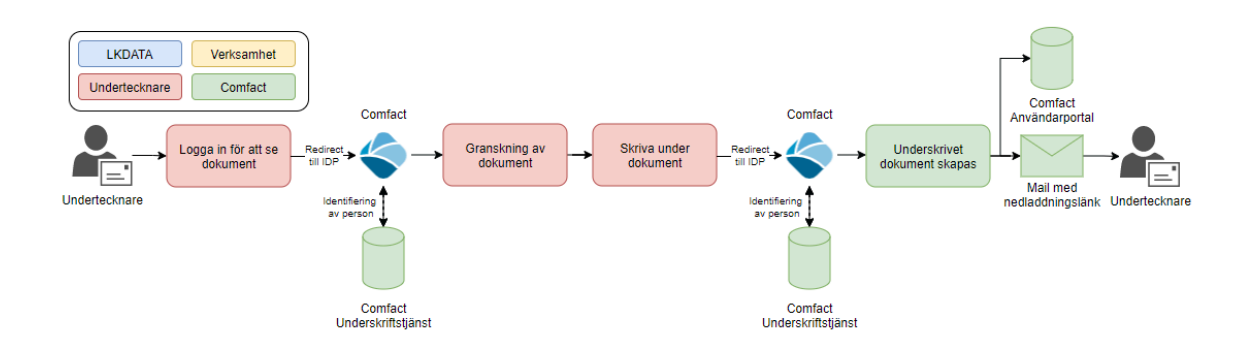

Bild: Underskriftsflöde för en undertecknare